#### **ABSTRAK**

Proses analisis dan perancangan sebuah sistem sangat diperlukan sebelum proses implementasi dilaksanakan. Analisis dan perancangan ini akan membantu pengembang dalam pembuatan aplikasi, pengembang dapat mengetahui apa saja yang dibutuhkan oleh sistem. Aplikasi dibuat dengan tujuan untuk mempermudah dalam pengelolaan data seperti mencatat proses produksi, mencatat persediaan bahan baku, mencatat kebutuhan bahan baku, dan mencatat hasil dari proses pengolahan bahan baku tersebut. Analisis dan perancangan ini lebih difokuskan pada proses produksi kain dan kawat, sehingga pengguna dapat memperoleh informasi yang akurat dari proses produksi kain dan kawat. Sumber data diperoleh dari buku, e-book, dokumentasi yang berasal dari PT.X baik dalam bentuk hardcopy maupun softcopy, dan mencari data dari internet sebagai data pelengkap. Analisis dan perancangan dilakukan berdasarkan keinginan client dan dengan menggunakan dokumentasi dari PT.X sebagai sumber utama serta mengambil dari sumber lain sebagai tambahan.

Kata kunci : analisis, perancangan

#### **ABSTRACT**

The process of analysis and design of a system is very important before the implementation process. Analysis and design of this will help developers in implement applications, developers can find out what is required by the system. Applications created with the aim to ease in the management of data such as record production, record supplies of raw materials, record the needs of raw materials, and record the results of processing the raw materials are. Analysis and design of this more focused on the production of cloth and wire, so that users can obtain accurate information from the production of cloth and wire. Source data obtained from books, e-book, the documentation that came from PT.X in both hardcopy and softcopy form, and explore data from the internet as a data supplement. Analysis and design based on the client and use the documentation from PT.X as the main source and take from other sources in addition.

Keyword : analysis, design

#### **DAFTAR ISI**

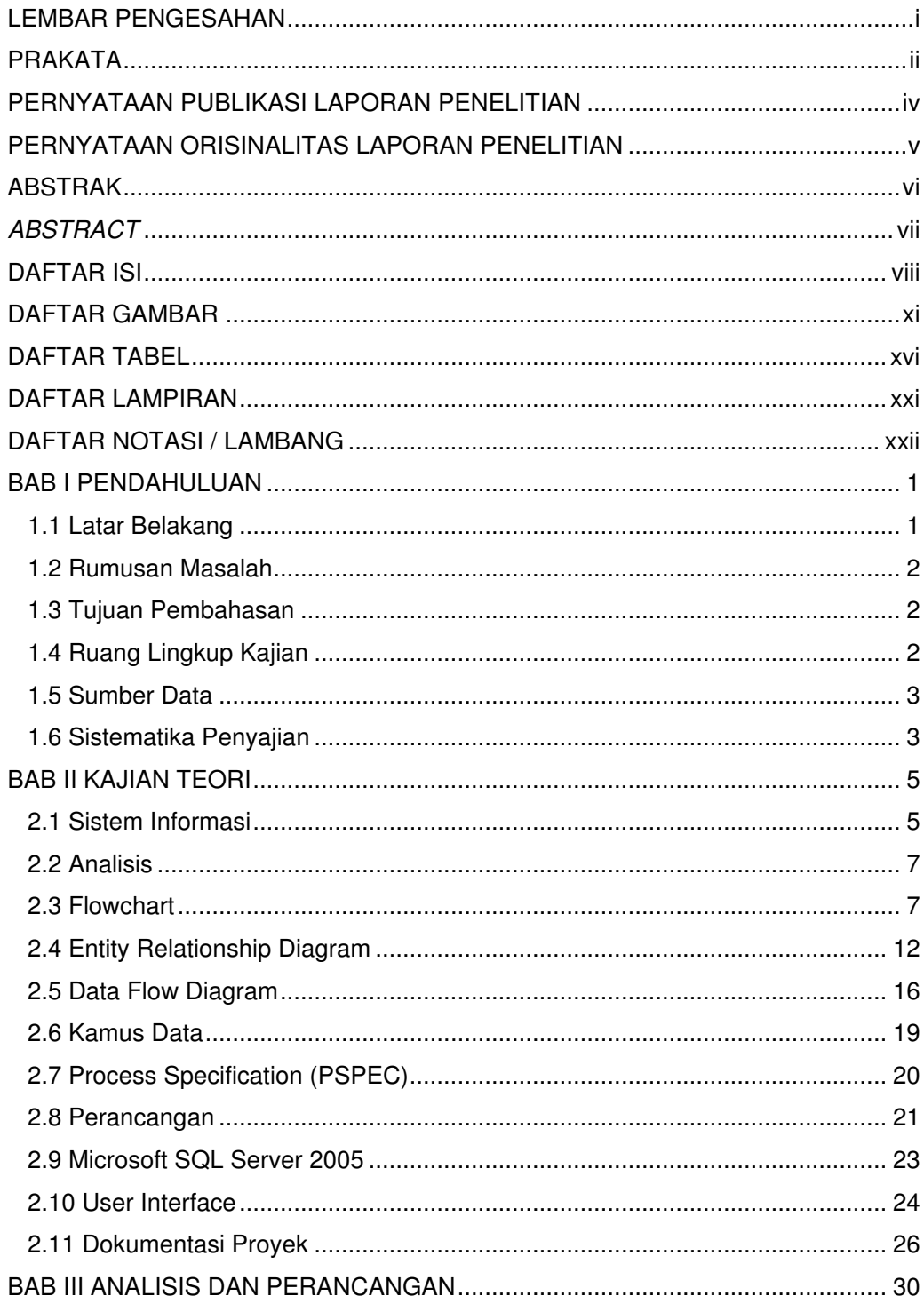

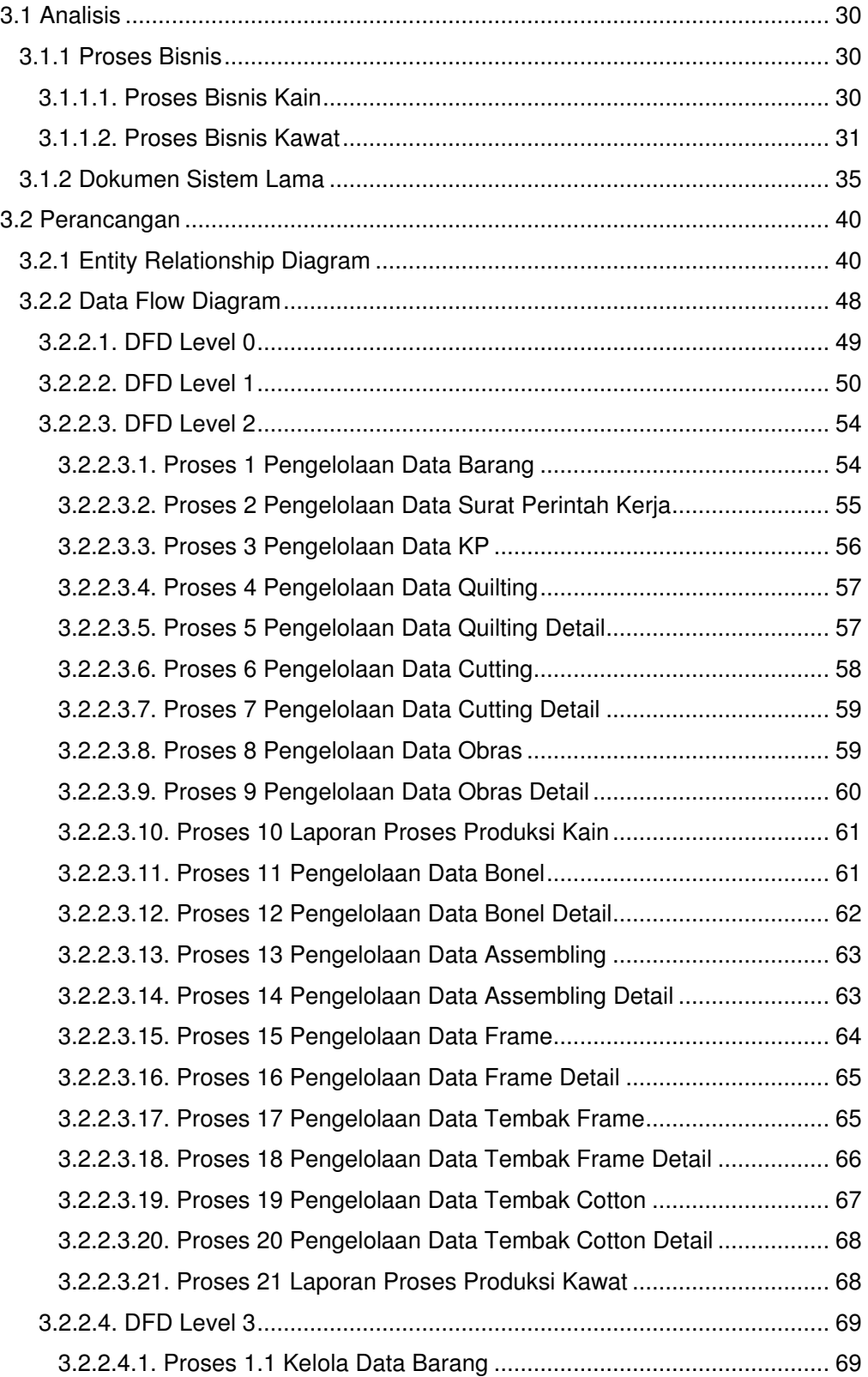

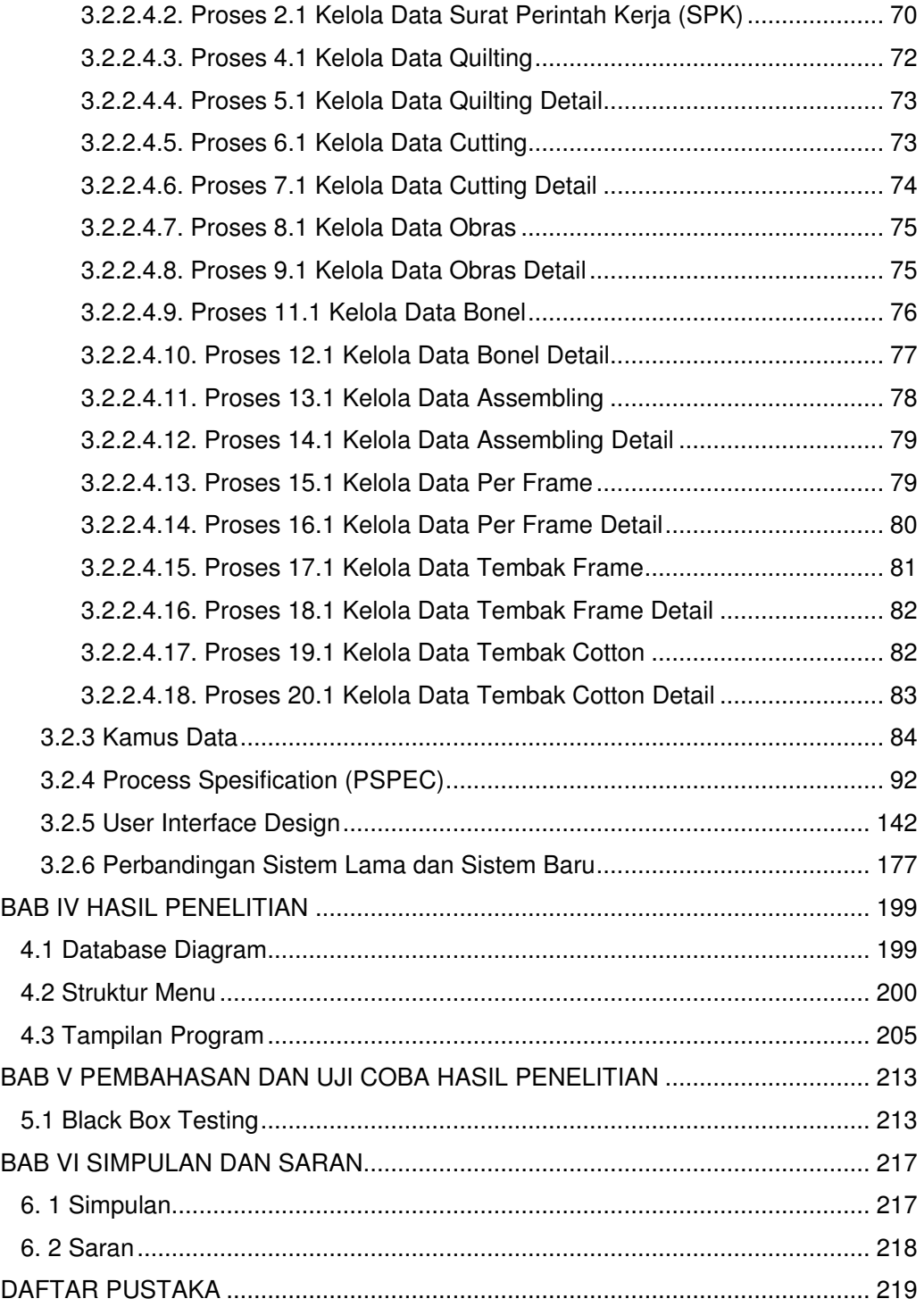

## **DAFTAR GAMBAR**

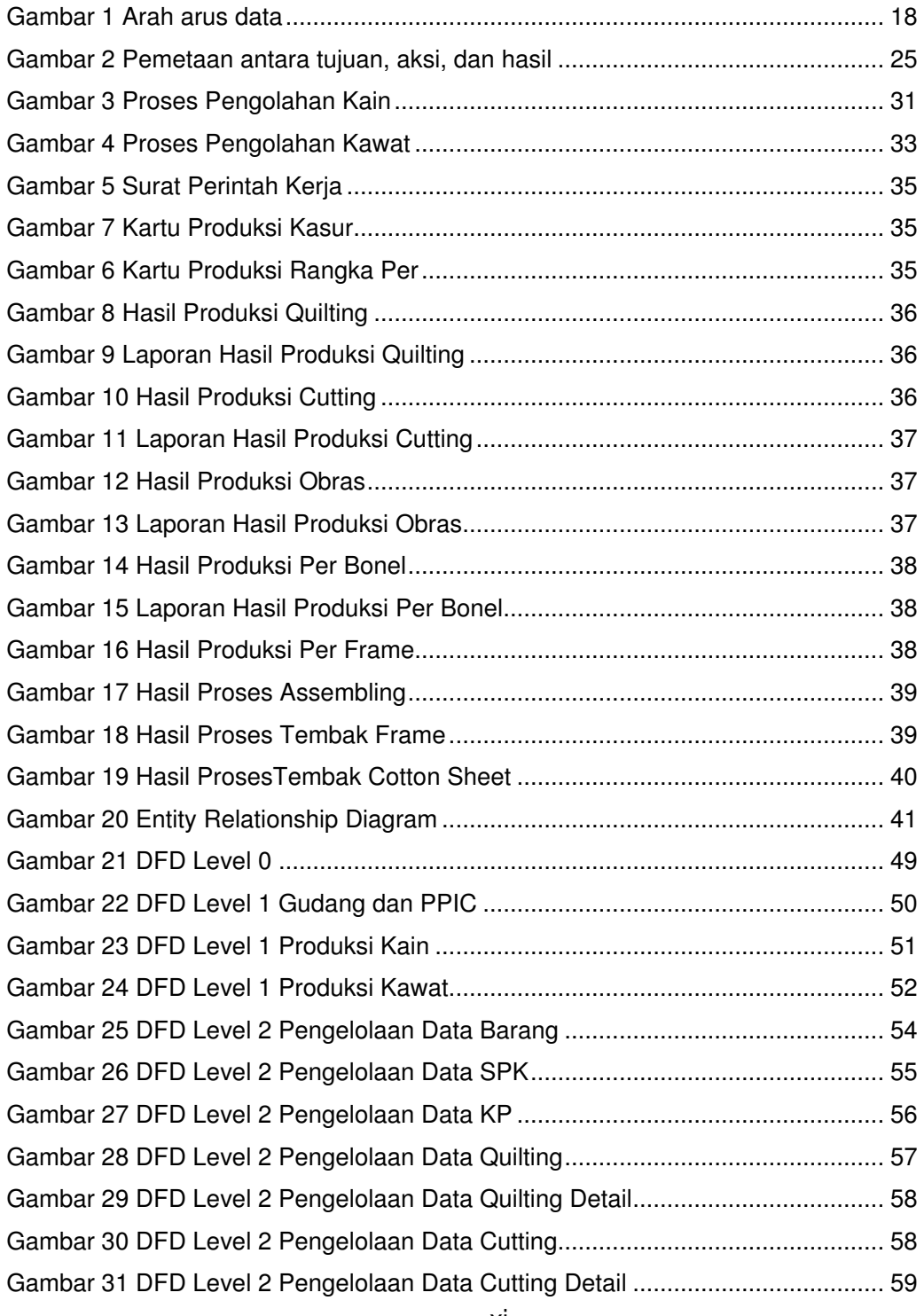

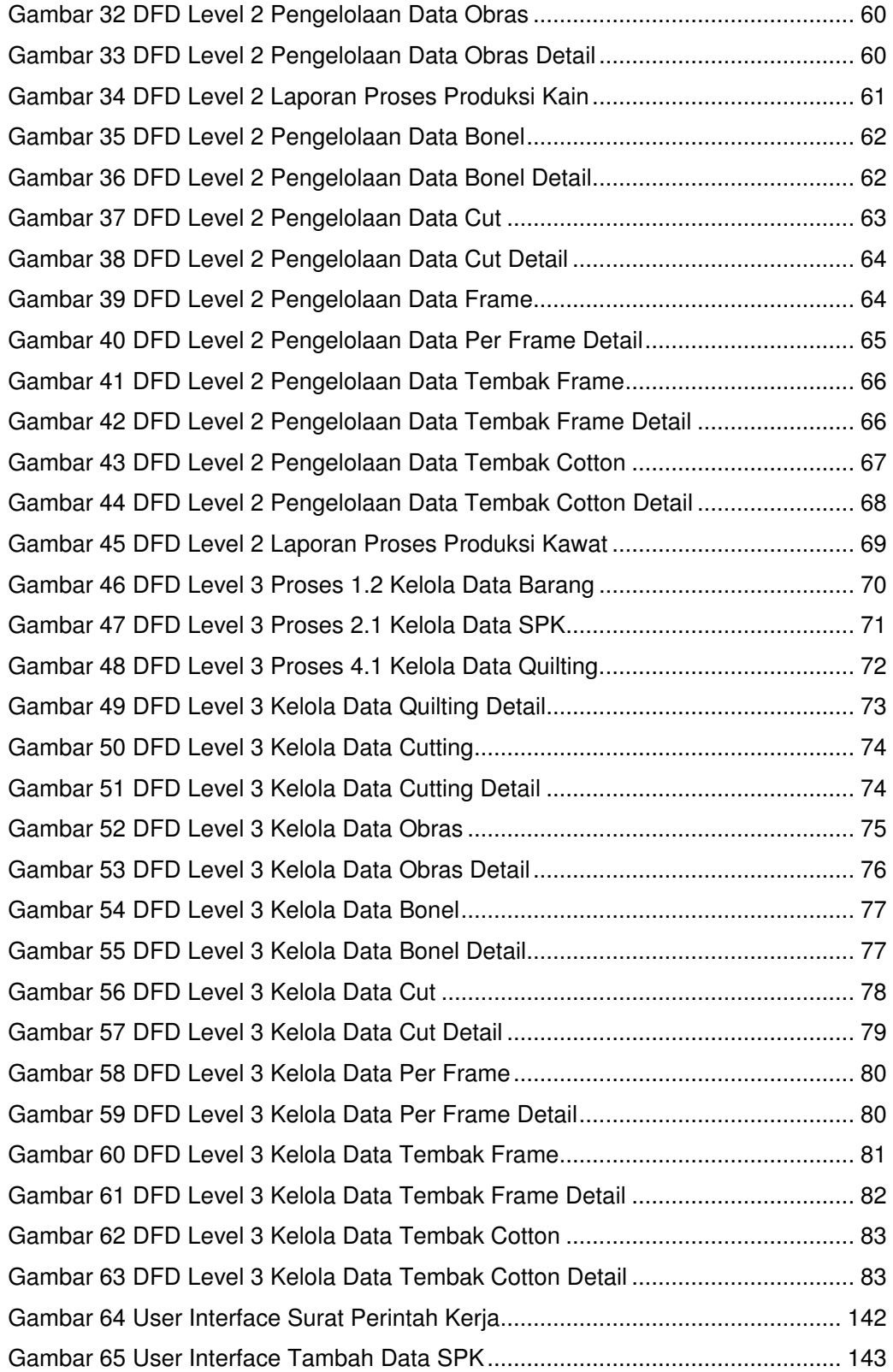

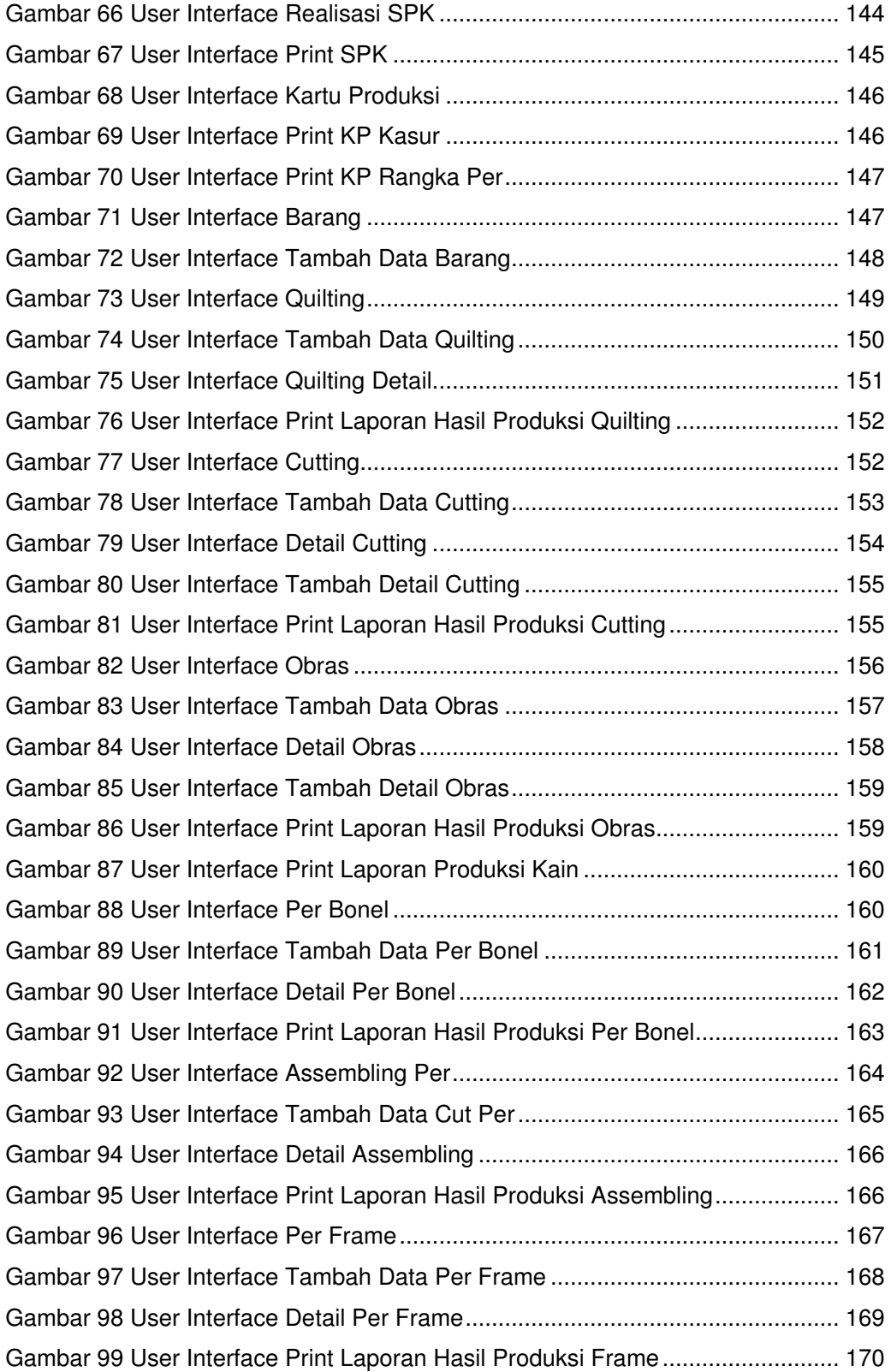

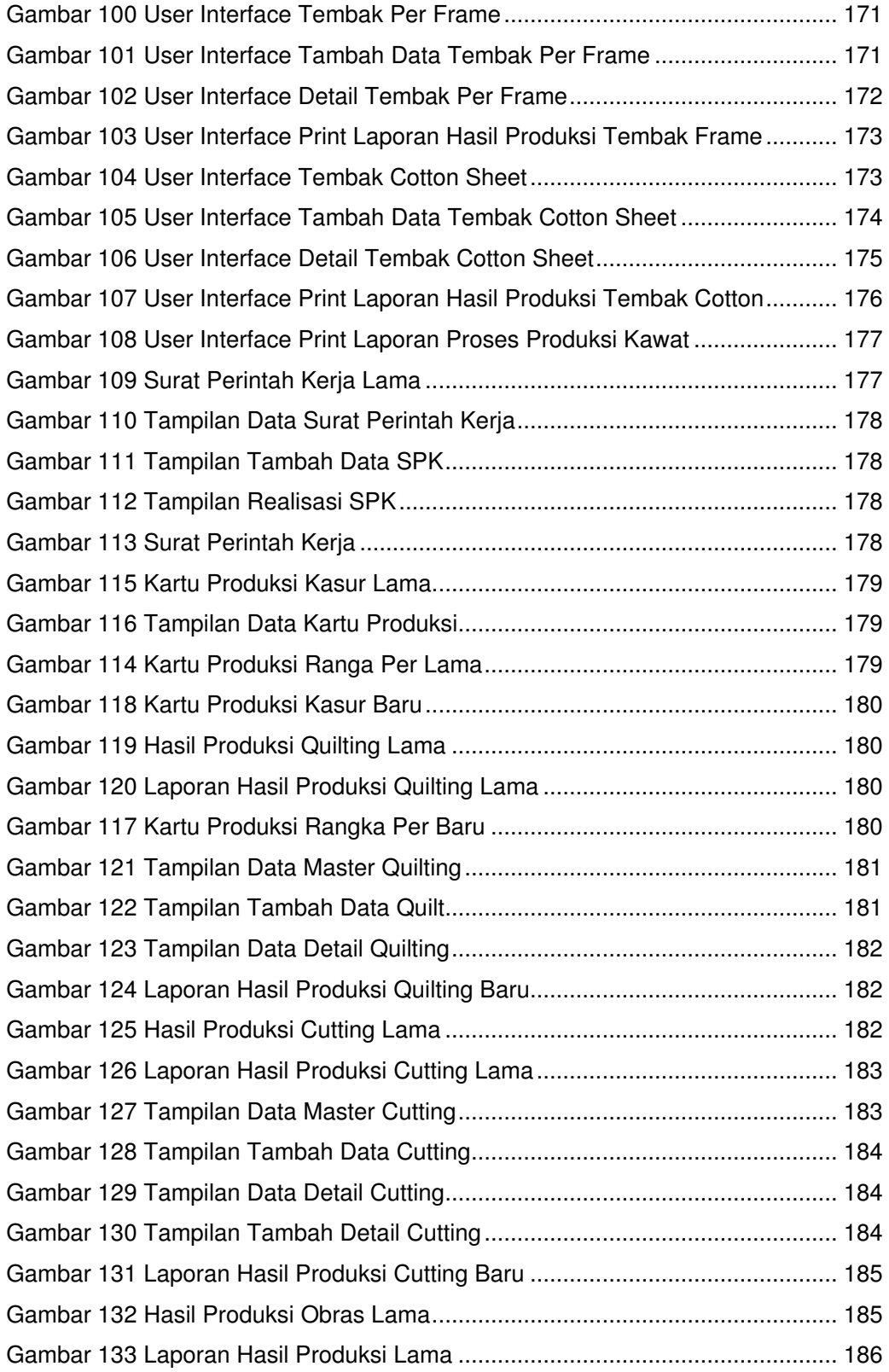

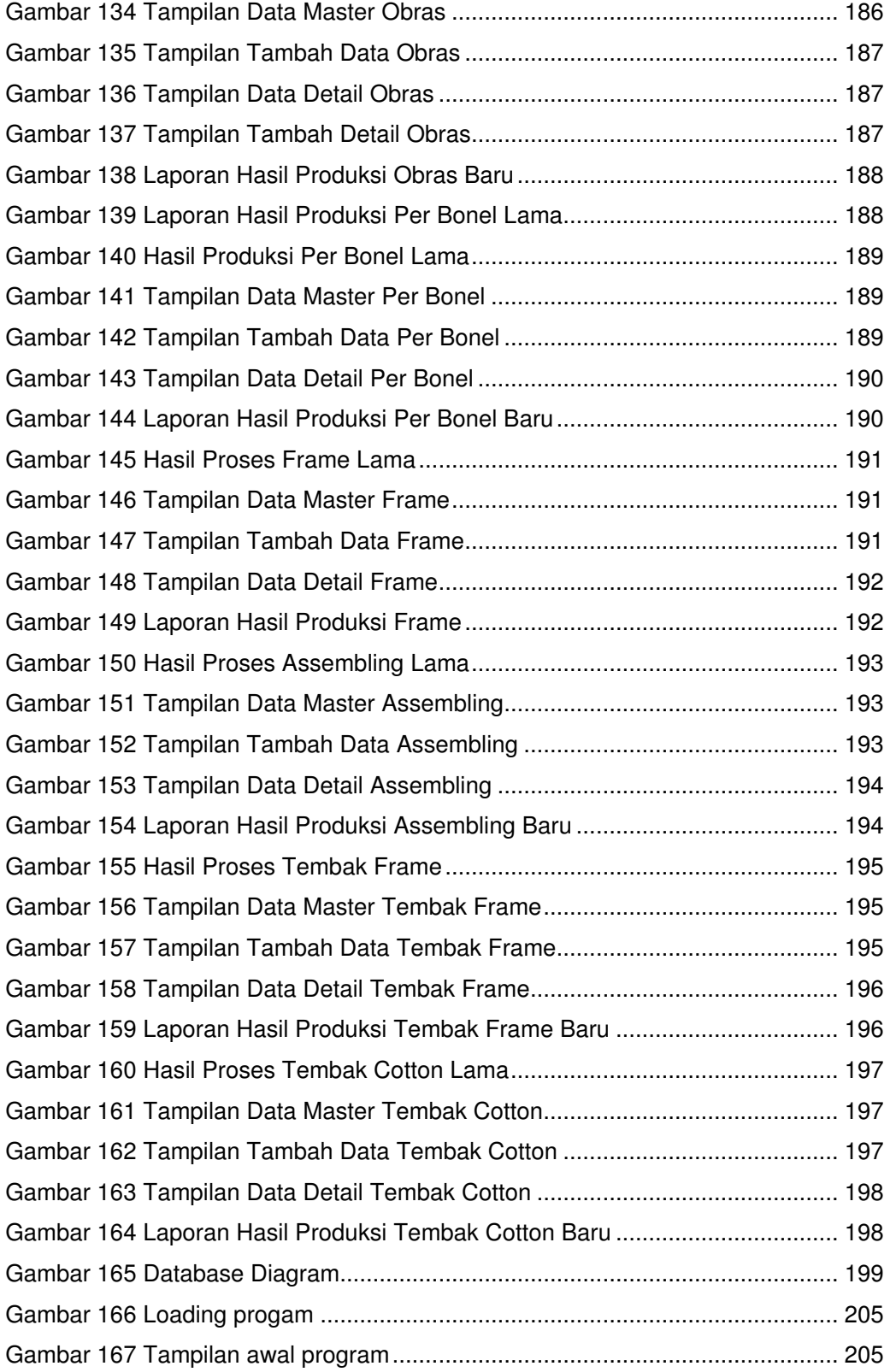

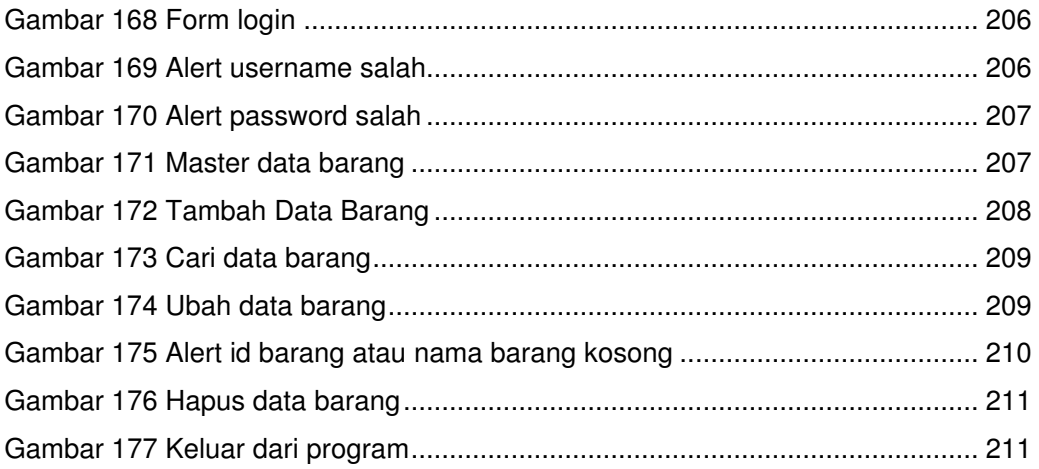

## **DAFTAR TABEL**

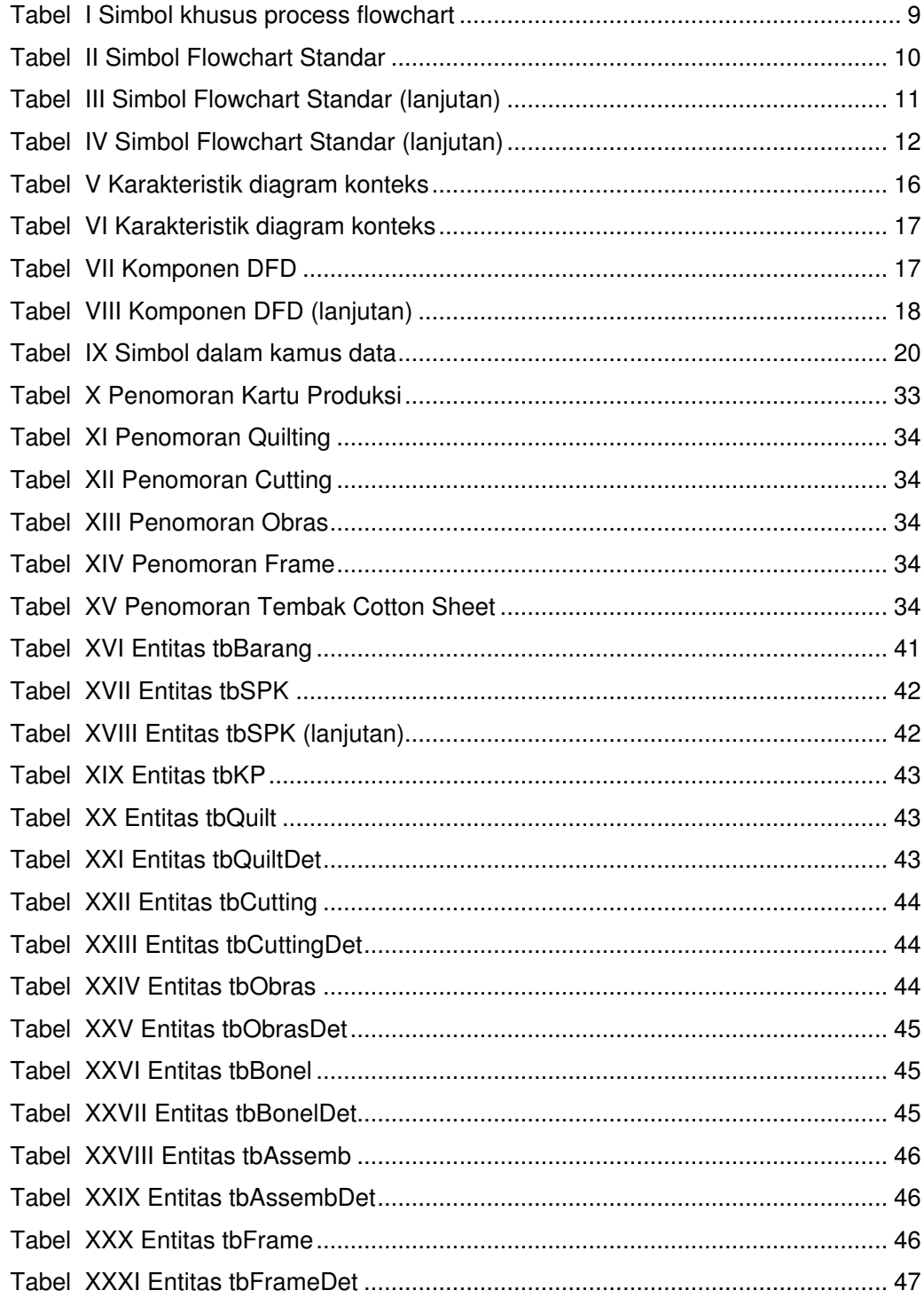

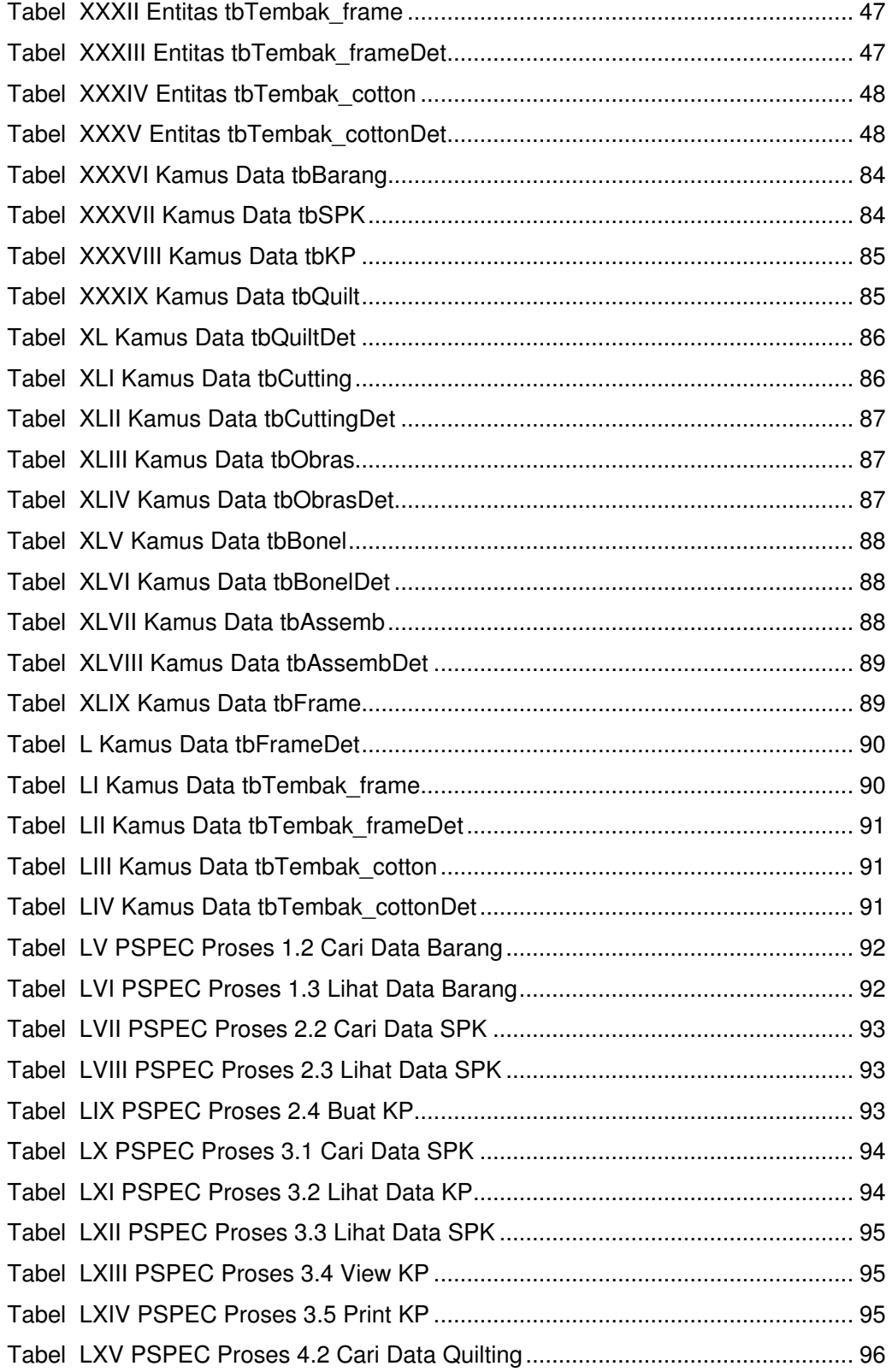

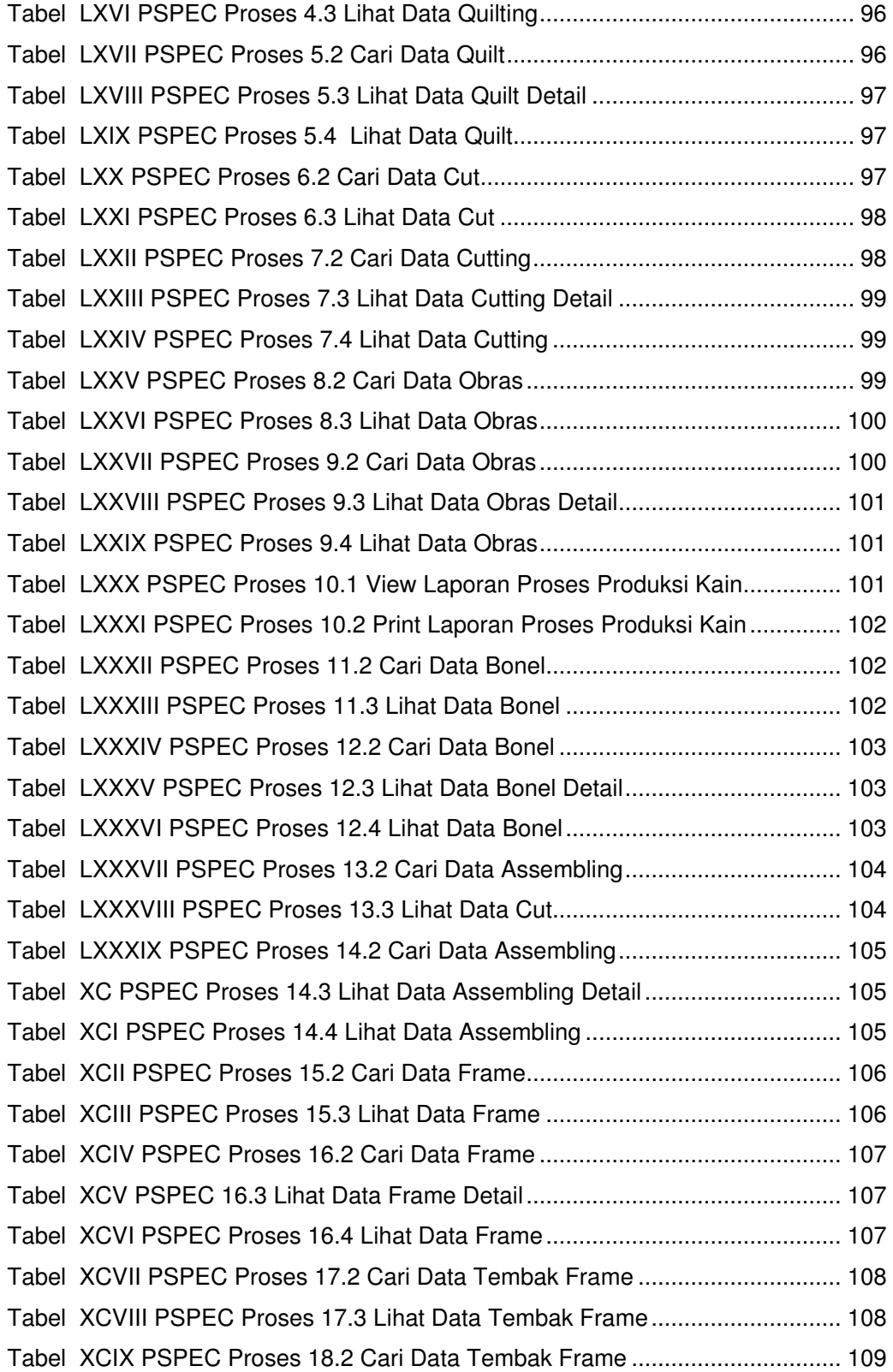

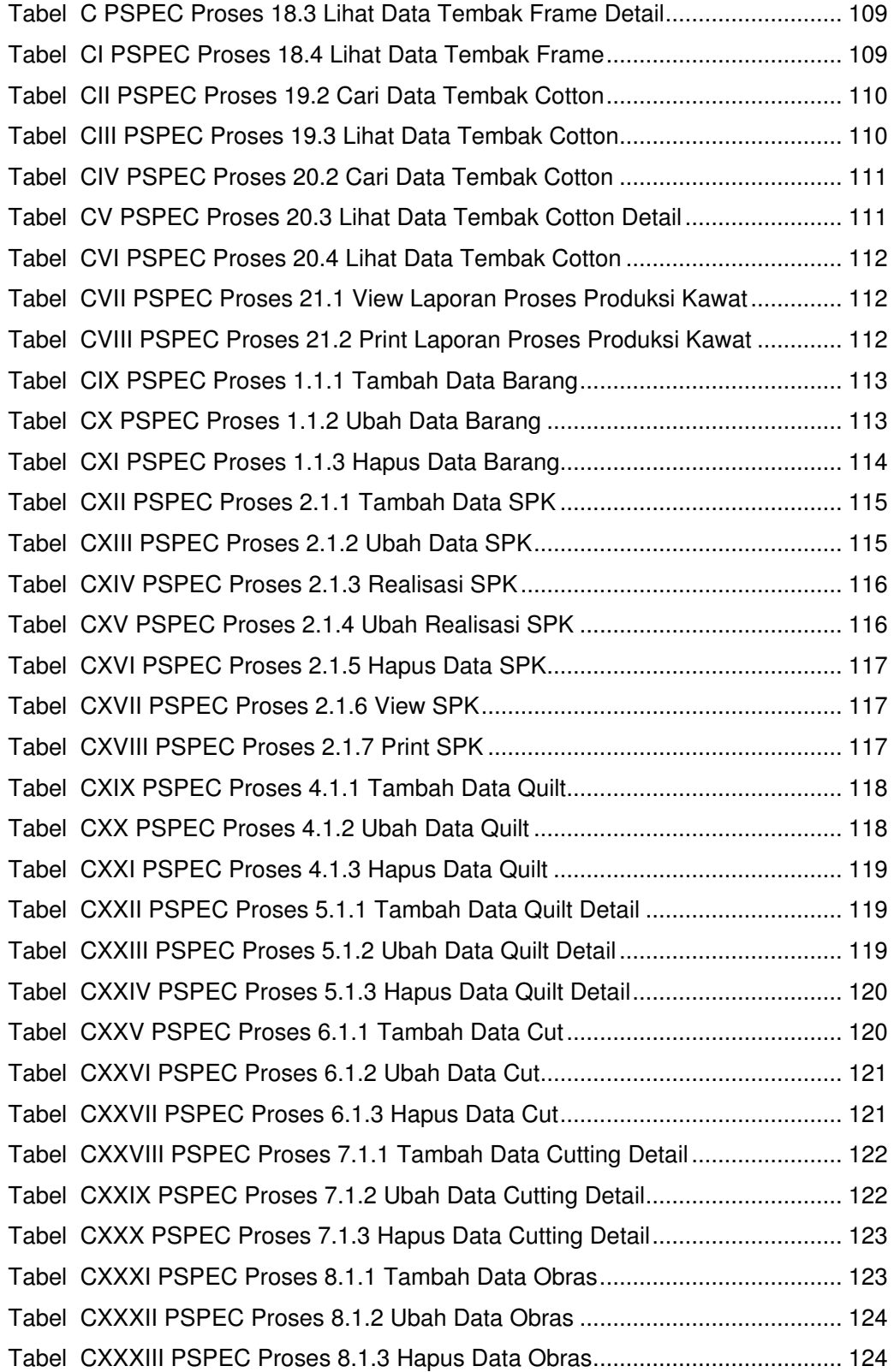

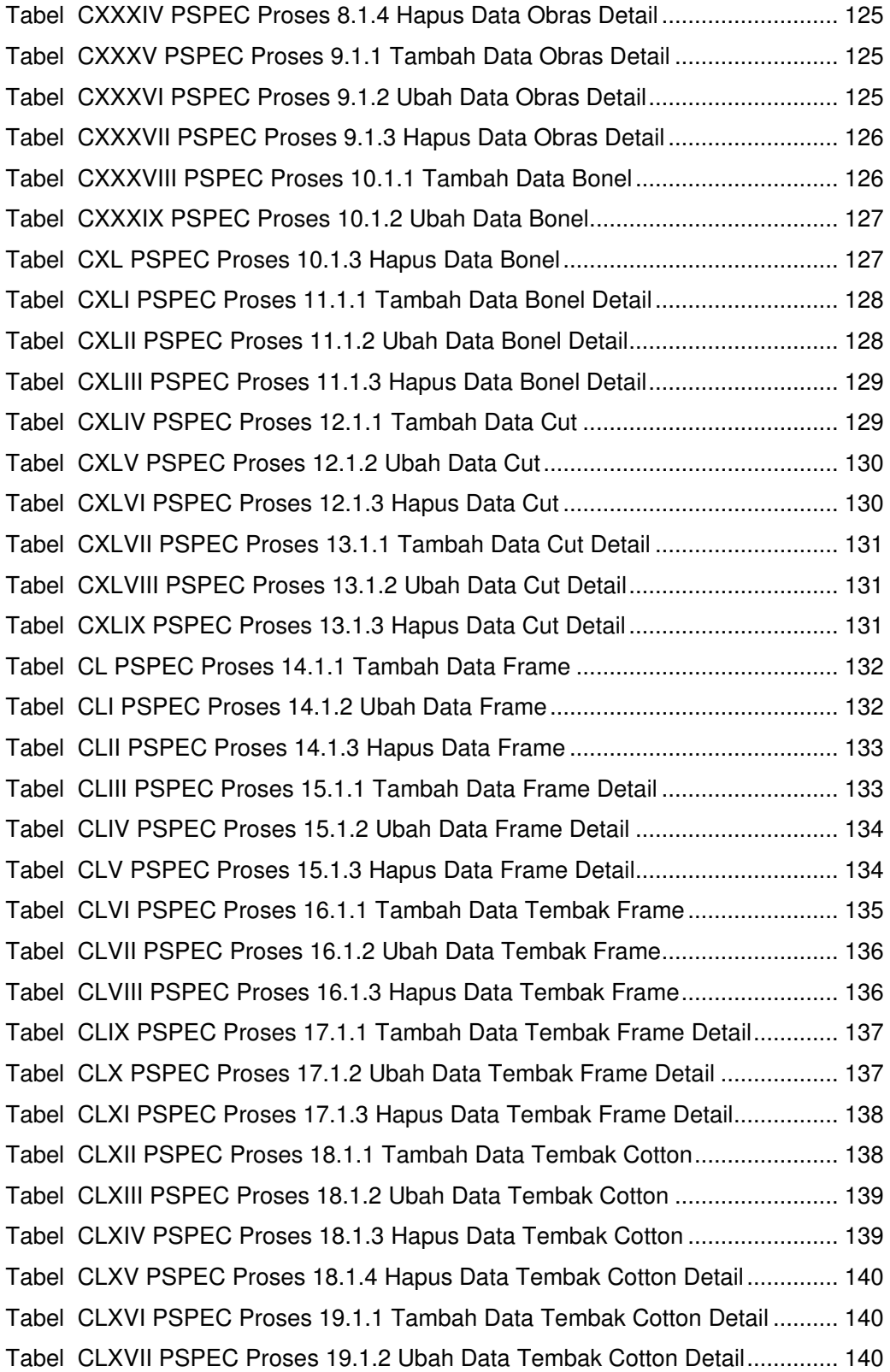

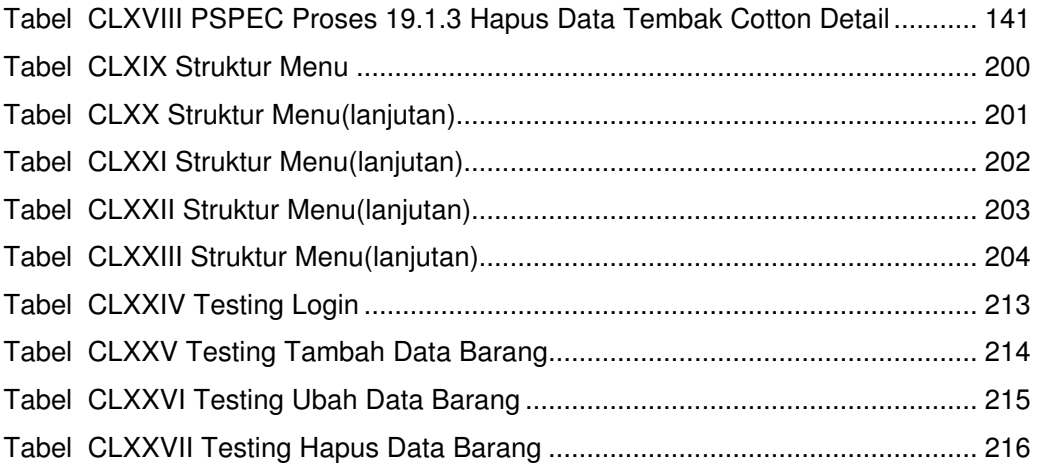

## **DAFTAR LAMPIRAN**

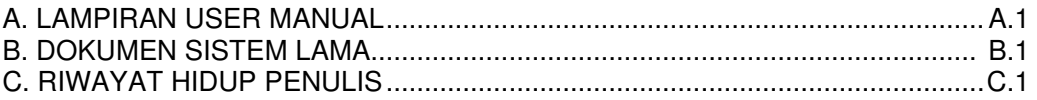

xxiii

# **DAFTAR NOTASI / LAMBANG**

 : Terminator : Garis alir satu arah : Garis alir dua arah ь : Proses : Decision : Dokumen : Magnetic Disk : Manual Input : Display : Manual Operation : Entitas : Proses : Output : Input : Database